# **12 Trigonometrie**

Fast alle Eigenschaften der trigonometrischen Funktionen (Cosinus, Sinus und Tangens) können aus der **Bewegung eines Punktes** auf dem **Einheitskreis** (mit Geschwindigkeit 1) hergeleitet werden.

**Definition 12.1** Einheitskreis

Der **Einheitskreis** ist der Kreis im 2-dimensionalen Koordinatensystem mit Zentrum (0*,* 0) und Radius 1.

**Definition 12.2** Winkel und Drehsinn

Winkel im Einheitskreis werden von der positiven *x*-Achse in Richtung der positiven *y*-Achse gemessen. D.h. der **positive Drehsinn** im gebräuchlichen Koordinatensystem entspricht dem Gegenuhrzeigersinn.

**Definition 12.3**  $P_\alpha$ 

Für einen beliebigen Winkel  $\alpha$  ist  $P_\alpha$  derjenige Punkt auf dem Einheitskreis mit  $\langle XOP_\alpha = \alpha \rangle$  (links steht der orientierte Winkel), wobei  $X = (1,0)$  und  $O = (0,0)$ .

**Definition 12.4** Cosinus und Sinus

Für jeden Winkel  $\alpha$  ist cos( $\alpha$ ) die *x*-Koordinate von  $P_{\alpha}$  und sin( $\alpha$ ) ist die *y*-Koordinate von  $P_{\alpha}$ . Kurz:

 $P_\alpha = (\cos(\alpha), \sin(\alpha))$ 

**Definition 12.5** Tangens und  $g_{\alpha}$ 

Für jeden Winkel  $\alpha$  ist tan( $\alpha$ ) die **Steigung** der Geraden  $g_{\alpha} = OP_{\alpha}$ .

**Aufgabe 12.1** Beschriften Sie die folgende Skizze so, dass die obigen Definitionen möglichst gut illustriert werden!  $\hat{y}$ 

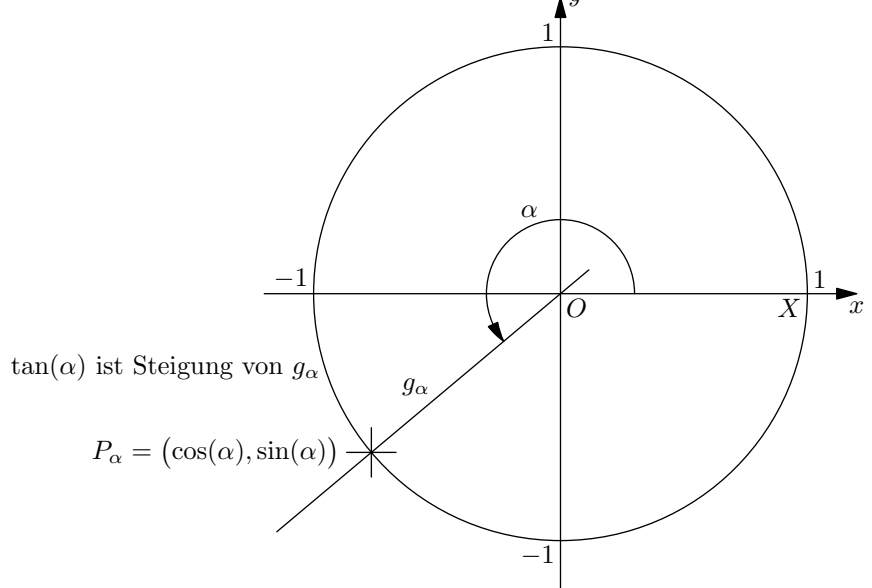

<span id="page-1-0"></span>**[Aufgabe 12.2](#page-10-0)** Zeichnen Sie einen Einheitskreis mit 8 cm Durchmesser. Schalten Sie Ihren Taschenrechner ins Gradmass um. Drucken Sie Home, 5, 2 und stellen dann die Option «Winkel» auf Grad um. Speichern Sie ¨ die Einstellungen als Standard.

a) Zeichnen Sie die Punkte *P*55◦ , *P*290◦ , *P*−190◦ und *P*380◦ ein. Bestimmen Sie dann durch Messen die Cosinusund Sinuswerte dieser Winkel. *Achtung: Es muss in Einheiten, nicht in cm gemessen werden!*

b) Berechnen Sie mit dem Taschenrechner die Cosinus- und Sinuswerte der Winkel aus Teilaufgabe a). *Achtung: Der Taschenrechner muss im Gradmass (DEG) rechnen, und nicht im Bogenmass (RAD).*

c) Bestimmen Sie, ebenfalls durch Messen, die Tangenswerte der Winkel aus Teilaufgabe a) und überprüfen Sie Ihre Messungen mit dem Taschenrechner.

d) Für welche Winkel  $\alpha$  (es gibt unendlich viele!) gilt  $\sin(\alpha) = 0.8$ ? Bestimmen Sie die Antwort durch Konstruieren und Abmessen. Beschreiben Sie alle Lösungen (unendlich viele). Lösen Sie die Gleichung mit dem TR und interpretieren Sie das Resultat.

e) Für welche Winkel  $\alpha$  gilt cos( $\alpha$ ) = −0.2? Bestimmen Sie die Antwort durch Konstruieren und Abmessen. Beschreiben Sie alle Lösungen (unendlich viele). Lösen Sie die Gleichung mit dem TR und interpretieren Sie das Resultat.

f) Für welche Winkel  $\alpha$  (es gibt unendlich viele!) gilt tan( $\alpha$ ) = −2? Bestimmen Sie die Antwort durch Konstruieren und Abmessen. Beschreiben Sie alle Lösungen (unendlich viele). Lösen Sie die Gleichung mit dem TR und interpretieren Sie das Resultat.

<span id="page-1-1"></span>g) Für welche Winkel  $\alpha$  gilt  $sin(\alpha) = 4.2$ ?

h) Für welche Winkel  $\alpha$  gilt  $\cos(\alpha) = -2$ ?

**[Aufgabe 12.3](#page-10-1)** Ziel dieser Aufgabe ist, die Graphen der Sinus-, Kosinus- und Tangensfunktion in die vorgegebenen Koordinatensysteme einzuzeichnen. Die Aufgabe ist nur mit dem Geodreieck (und ohne Taschenrechner) zu lösen.

a) Graph der Sinusfunktion: Markieren Sie für alle Winkel α zwischen –30<sup>°</sup> und 390<sup>°</sup>, die Vielfache von 15<sup>°</sup> sind, den Punkt *P<sup>α</sup>* im Kreis links und nutzen Sie jeweils eine horizontale Linie, um den entsprechenden Punkt des Graphen der Sinusfunktion im Koordinatensystem rechts einzuzeichnen.

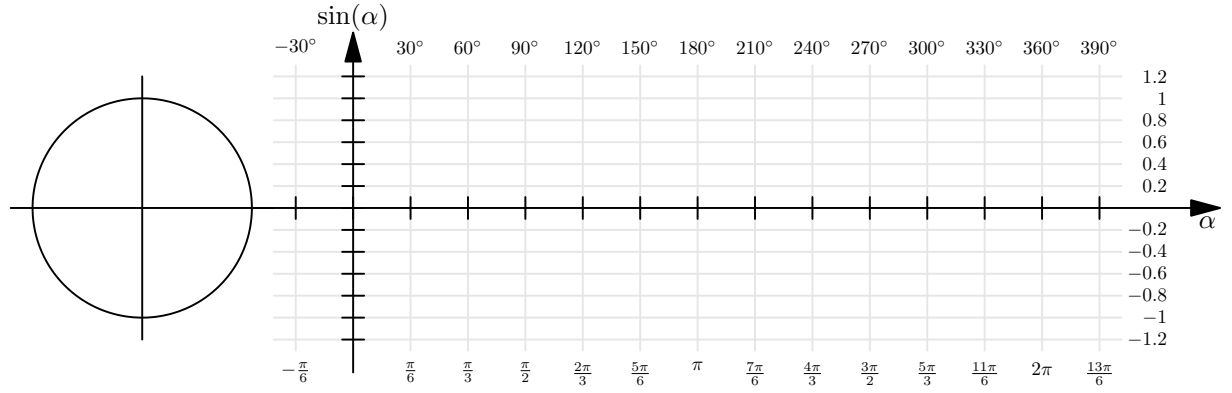

b) Graph der Kosinusfunktion: Markieren Sie für alle Winkel α zwischen −30<sup>°</sup> und 390<sup>°</sup>, die Vielfache von 15◦ sind, den Punkt *P<sup>α</sup>* im Kreis links und nutzen Sie die hellgraue erste Winkelhalbierende, um den entsprechenden Punkt des Graphen der Kosinusfunktion im Koordinatensystem rechts einzuzeichnen.

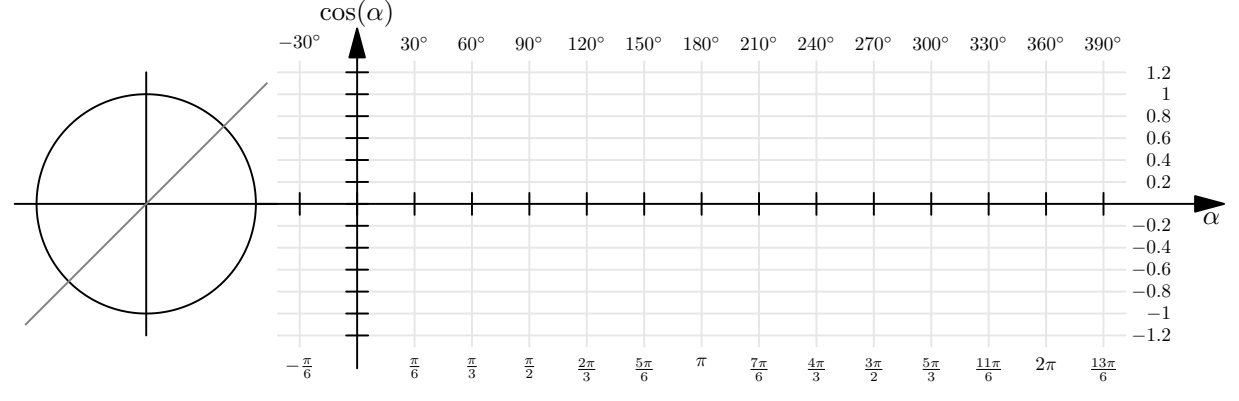

c) Skizzieren Sie den Graphen der Tangensfunktion! Vorgehen: Markieren Sie für alle Winkel α zwischen −90<sup>°</sup> und 270°, die Vielfache von 15° sind, den Punkt *Pα* im Kreis. Begründen Sie genau, was die Steigung der Gerade  $g_\alpha$  mit der Tangente  $x = 1$  an den Einheitskreis zu tun hat.

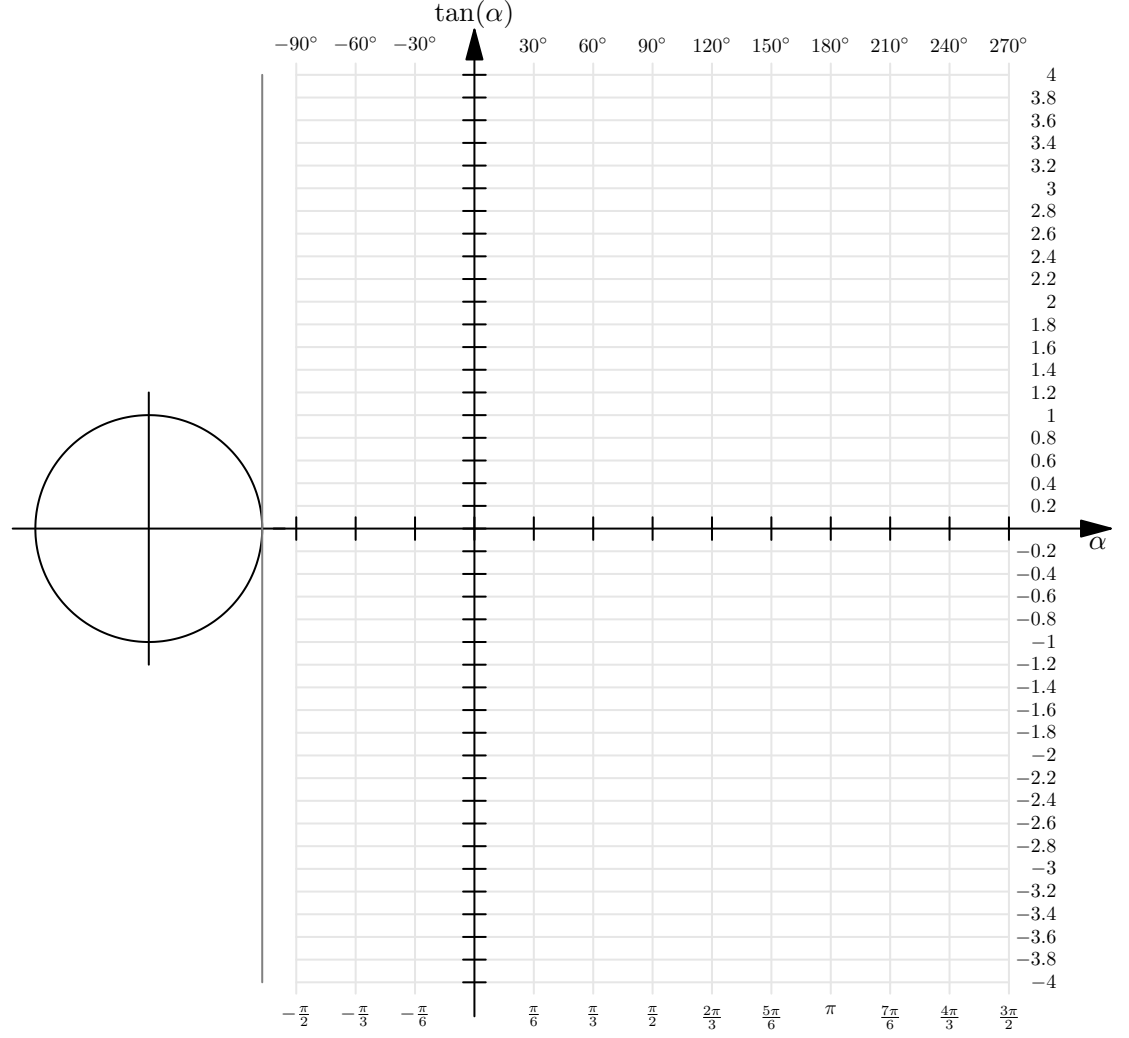

<span id="page-2-0"></span>**[Aufgabe 12.4](#page-11-0)** (Achtung, diese Programme rechnen mit dem Bogenmass, das erst im nächsten Abschnitt definiert wird.) Bestimmen Sie mit einem Tabellenkalkulationsprogramm oder direkt mit Python die Koordinaten eines regelmässigen 5-Ecks und stellen Sie es graphisch dar!

<span id="page-2-1"></span>**[Aufgabe 12.5](#page-12-0)** Für die Herleitung folgender trigonometrischer Identitäten ist eine gute Skizze nötig. Zeigen Sie, dass für beliebige Winkel  $\alpha$  gilt:

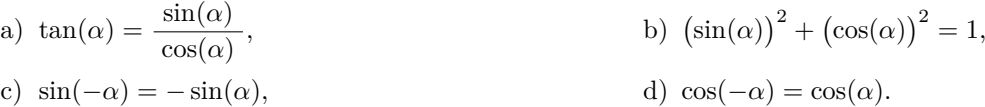

<span id="page-2-2"></span>**[Aufgabe 12.6](#page-12-1)** Bestimmen Sie die **exakten** Cosinus-, Sinus- und Tangenswerte der Winkel 30◦ und 45◦ (ohne Taschenrechner). Machen Sie dazu eine Skizze im Einheitskreis und suchen Sie spezielle rechtwinklige Dreiecke.

Erstellen Sie dann eine Tabelle mit den **exakten** trigonometrischen Funktionswerten aller Vielfachen von 30◦ und 45◦ zwischen 0◦ und 360◦ .

#### **12.1 Bogenmass**

Es stellt sich heraus, dass es mathematisch am «zweckmässigsten» ist, einen Winkel durch die Länge des entsprechenden Bogens auf dem Einheitskreis anzugeben.

#### **Definition 12.6** Bogenmass

Ein Winkel  $\alpha$  im Bogenmass ist die Länge des entsprechenden Bogens auf dem Einheitskreis von (1,0) bis  $P_{\alpha}$  (in positivem Drehsinn), gemessen in Vielfachen der Einheitslänge.

Ein Winkel im Bogenmass ist also eine Zahl (ohne Masseinheit).

Gelegentlich schreibt man die Einheit **rad** (gelesen «Radiant») dazu, um eine solche Zahl als Winkel im Bogenmass zu kennzeichnen.

Der Name *Radiant* kommt daher, dass die Länge des Kreisbogens in Vielfachen des *Radius* angegeben wird.

**★Aufgabe 12.7** Vervollständigen Sie folgende Tabelle mit exakten Werten und bestimmen Sie die beiden Umrechnungsfunktionen  $g(r)$  von Radiant in Grad und  $r(g)$  von Grad in Radiant!

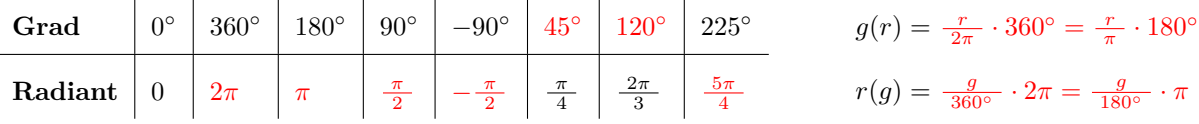

## **12.2 Trigonometrie im rechtwinkligen Dreieck**

Der Begriff «Trigonometrie» kommt aus dem Griechischen und bedeutet Dreiecksvermessung (τριγωνον *tr´ıgonon* «Dreieck» und µετρον *m´etron* «Mass»). [1](#page-3-0)

**# Aufgabe 12.8** In dieser Aufgabe sind zwei Skizzen nebeneinander zu erstellen, ein Dreieck und ein Einheitskreis.

- Zeichnen Sie ein rechtwinkliges Dreieck △*GHA* mit Winkel *γ* ≈ 25◦ bei *G* und rechtem Winkel bei *H*. Beschriften Sie den Winkel *γ* und die Seiten *g*, *h*, und *a*.
- Zeichnen Sie daneben einen Einheitskreis mit dem Punkt *P<sup>γ</sup>* (gleicher Winkel *γ* wie in Ihrem Dreieck).
- Zeichnen Sie das Stützdreieck unter der Strecke  $OP_{\gamma}$ .
- Begründen Sie, warum das Stützdreieck und Ihr Dreieck  $\triangle GHA$  ähnlich sind.
- Beschriften Sie die Längen der Stützdreiecksseiten.
- Geben Sie mit Hilfe des Stützdreiecks die drei Seitenverhältnisse  $g : h, a : h$  und  $g : a$  an.

**Merke** Sinus und Cosinus im rechtwinkligen Dreieck

Sei δ ein Winkel (≠ 90°) in einem rechtwinkligen Dreieck. Die diesem Winkel *an*liegende Kathete heisst **Ankathete zu** δ, die dem Winkel *gegen*überliegende Kathete heisst Gegenkathete zu δ. Es gilt:

$$
\sin(\delta) = \frac{\text{Gegenkathete zu }\delta}{\text{Hypotenuse}} \qquad \cos(\delta) = \frac{\text{Ankathete zu }\delta}{\text{Hypotenuse}} \qquad \tan(\delta) = \frac{\text{Gegenkathete zu }\delta}{\text{Ankathete zu }\delta}
$$

Dazu gibt es folgende Eselsbrücke<sup>[2](#page-3-1)</sup>: «**GAGA HühnerHof AG**», der in folgender Tabelle zusammengefasst wird:

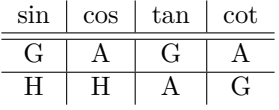

Zum Beispiel ist der Cosinus der Quotient **A**nkathete durch **H**ypotenuse. Hinweis: cot steht fur Cotangens und ¨ ist für fast alle Winkel einfach der Kehrwert des Tangens.

<span id="page-3-2"></span><span id="page-3-0"></span><sup>&</sup>lt;sup>1</sup><https://de.wikipedia.org/wiki/Trigonometrie>

<span id="page-3-1"></span><sup>2</sup><https://de.wikipedia.org/wiki/Merkspruch>

**[Aufgabe 12.9](#page-13-0)** Von einem rechtwinkligen Dreieck *ABC* mit rechtem Winkel bei *C* sind in den folgenden Teilaufgaben jeweils ein Winkel und eine Seite bekannt. Berechnen Sie die fehlenden Seiten mit dem TR. Geben Sie die Resultate auf 4 signifikante Stellen gerundet an (d.h. egal, wo das Komma ist, es stehen vier Stellen da (führende Nullen nicht mitgezählt)). Überprüfen Sie Ihre Resultate mit einer kleinen Handskizze auf ihre Plausibilität.

*a*)  $\alpha = 20^{\circ}, a = 4$  *b*)  $\beta = 50^{\circ}, c = 3$  *c*)  $\alpha = 35^{\circ}, b = 5$  *d*)  $\beta = 55^{\circ}, a = 2$ 

#### <span id="page-4-0"></span>**[Aufgabe 12.10](#page-13-1)**

- <span id="page-4-1"></span>a) Aktuelle Gleitschirme haben einen Gleitwinkel von etwa 7° (Winkel zwischen Flugrichtung und der Horizontalen). Normalerweise wird aber die Gleitzahl angegeben, das ist die horizontale Distanz in m, die pro Höhenmeter zurückgelegt wird. Berechnen Sie die Gleitzahl. Welcher trigonometrischen Funktion des Gleitwinkels entspricht die Gleitzahl?
- b) Sie stehen in der Wüste von Dubai und der 830 m hohe Burj Khalifa erscheint unter einem Winkel von 20◦ . Wie weit vom Turm sind Sie entfernt?
- c) In der Skizze rechts ist $\vec{F}_{\mathrm{G}}$  die Gewichtskraft, die auf die Person inklusive Schlitten wirkt. Mit den beiden anderen Kräften  $\vec{F}_{GN}$  (Komponente der Gewichtskraft senkrecht (normal) zum Boden) und  $\vec{F}_{HA}$ (Hangabtriebskraft, beschleunigt Schlitten samt Person parallel zum Hang) kann ein rechtwinkliges Dreieck gebildet werden. Für eine Hangneigung von  $\alpha = 10^{\circ}$ : Mit viel Prozent der Gewichtskraft wird die Person mit Schlitten den Hang hinunter gezogen?

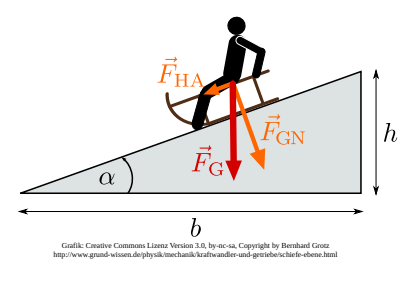

## **12.3 Arcus-Funktionen**

Die trigonometrischen Funktionen ordnen Winkeln Zahlen zu. Nun wollen wir umgekehrt wissen, welcher Winkel zu einer gegebenen Zahl gehört.

Die trigonometrischen Funktionen besitzen sogenannte **Umkehrfunktionen**, die z.B. aus Sinuswerten wieder Winkel berechnen. Der Name *Arcus-Funktionen* leitet sich davon ab, dass diese Funktionen (in Radiant gemessen) *Bogen*längen liefern (lat. *arcus* für *Bogen*).

Das Problem ist, dass jeder Sinuswert von unendlich vielen Winkeln produziert wird, die normalerweise genau zwei Punkten auf dem Einheitskreis entsprechen (= den Schnittpunkten einer Horizontalen mit dem Einheitskreis).

Da eine Funktion für jedes Argument nur genau einen Wert liefert, stellt sich die Frage: Welchen dieser Punkte wählt man für die Berechnung der Umkehrfunktion und wie wählt man den Winkel?

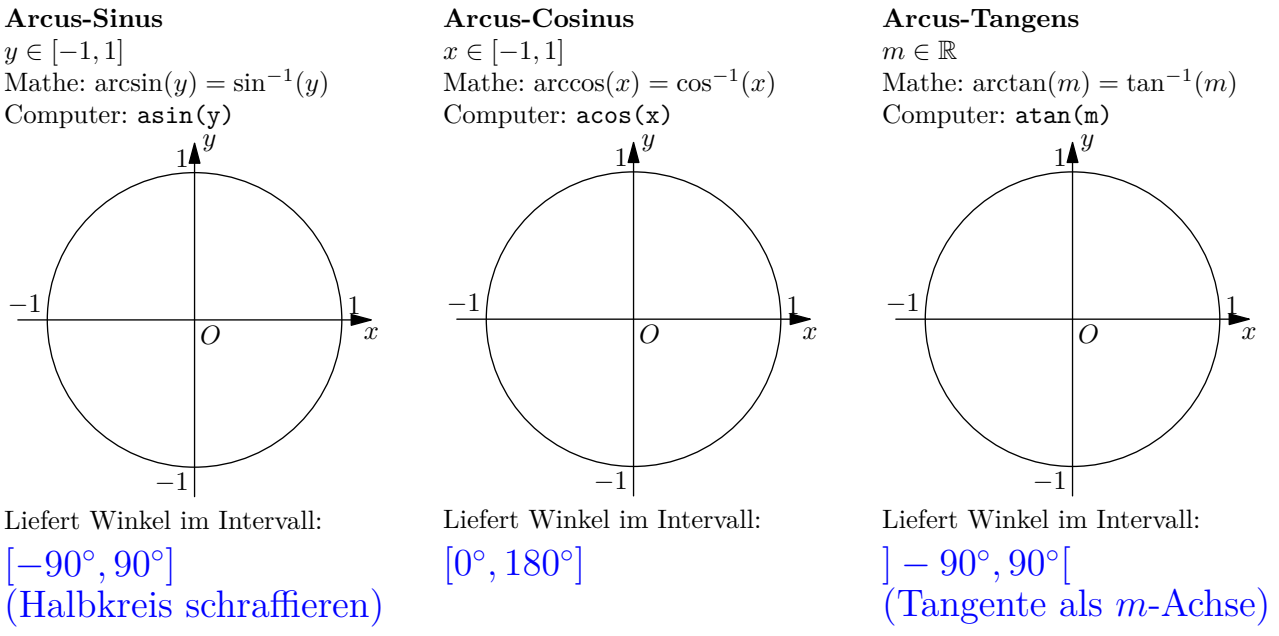

*Hinweis:* Sind Winkel gesucht, die stumpf sein können, empfiehlt es sich, falls möglich, arccos anstatt arcsin zu benutzen. So muss der Winkel am Schluss nicht noch umgerechnet werden.

<span id="page-5-0"></span>**[Aufgabe 12.11](#page-13-2)** Bestimmen Sie mit Hilfe einer Skizze des Einheitskreises durch geometrische Uberlegungen, ¨ aber ohne TR und ohne Abmessen:

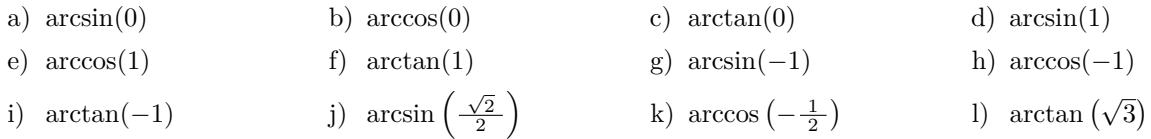

<span id="page-5-1"></span>**[Aufgabe 12.12](#page-14-0)** Zeichnen Sie (auf Papier) die Funktionsgraphen der Arcusfunktionen arcsin(*x*), arccos(*x*) und  $arctan(x)$ . Wählen Sie jeweils sinnvolle Skalierungen für die Achsen.

Bemerkung: Bei solchen Graphen ist folgendes ublich: (1) Der Winkel auf der vertikalen Achse wird in Radiant ¨ gemessen, d.h. π auf der vertikalen Achse steht für den Winkel 180°. (2) (vermutlich eh klar:) Es wird ein «quadratisches» Koordinatenraster verwendet: «horizontale Einheit» und «vertikale Einheit» sind gleich lang, z.B. könnten beide 5 cm lang sein.

## **[Aufgabe 12.13](#page-14-1)**

- <span id="page-5-2"></span>a) Moderne Segelflieger haben eine Gleitzahl (siehe Aufgabe [12.10](#page-4-0) [a\)\)](#page-4-1) von ca. 50. Berechnen Sie den entsprechenden Gleitwinkel. *Zusatzaufgabe: Wenn so ein Segelflieger das Matterhorn knapp uberfliegt, k ¨ ¨onnte dieser ohne weitere Auf- und Abwinde im Aargau in Birrfeld landen?*
- Ein 8 m hoher senkrechter Strommast wirft einen 4 m langen Schatten. Wie gross ist der Einfallswinkel b) der Sonnenstrahlen? *Zusatzaufgabe: Zu welcher Jahres- und Tageszeit steht die Sonne in St. Gallen so hoch?*
- c) Am Anfang einer Passstrasse steht ein Schild mit der Aufschrift «20% Steigung». Was ist also der Winkel dieser Strasse gegenüber der Horizontalen (wenn man annimmt, dass die Steigung überall genau 20 % beträgt)?
- Eine Downhill-Mountainbikerin zeichnet ihre Talfahrt vom Maschgenkamm nach Quarten am Walensee d) sowohl mit ihrem Tachometer als auch mit ihrem GPS auf. Nach 8.271 km auf dem Tachometer zeigt das GPS nur 8.115 km an. Sie setzt beide Geräte wieder auf Null und radelt nach Sargans. Dort zeigen beide Geräte bis auf 2 m die gleiche Distanz (19.2 km) an.

Was hat das GPS gemessen und wie steil (Angabe als Winkel und in %) war die Abfahrt im Durchschnitt?

## **12.4 Harmonische Schwingungen**

Die Bewegung eines Massestücks, das an einer metallischen Springfeder aufgehängt schwingt, kann in guter Näherung als *harmonische Schwingung* beschrieben werden.

Eine harmonische Schwingung kann durch eine gestreckte und verschobene Sinusfunktion beschrieben werden. Am einfachsten stellt man sich dabei einen Punkt vor, der eine gleichförmige Kreisbewegung ausführt (d.h. seine (Dreh-)Geschwindigkeit ist konstant). Dann beschreibt die *y*-Koordinate des Punktes eine harmonische Schwingung.

Eine Schwingung wird durch 3 (evtl. 4) Parameter charakterisiert:

**Frequenz:** Anzahl der Schwingungen pro Zeiteinheit (d.h. Anzahl vollständiger Umdrehungen pro Zeiteinheit). Anstatt die Frequenz kann auch die Periode angegeben werden, die der Dauer einer vollständigen Schwingung (d.h. Umdrehung) entspricht. Die **Periode** ist damit gleich dem **Kehrwert** der Frequenz.

Amplitude: Höhe der Ausschläge über der Mittellinie (d.h. Radius des Kreises).

- **Phase:** Verschiebung in der Zeit (d.h. Startposition als Winkel zur Zeit 0).
- **Offset:** Meistens werden Schwingungen um den Nullpunkt (Offset 0) beschrieben. Sonst gibt der Offset an, um welchen Wert (in *y*-Richtung) die Schwingung «pendelt».

<span id="page-6-0"></span>**[Aufgabe 12.14](#page-14-2)** Lesen Sie von folgenden Sinus-Schwingungen die Frequenz und Periode, die Amplitude und die Phase ab:

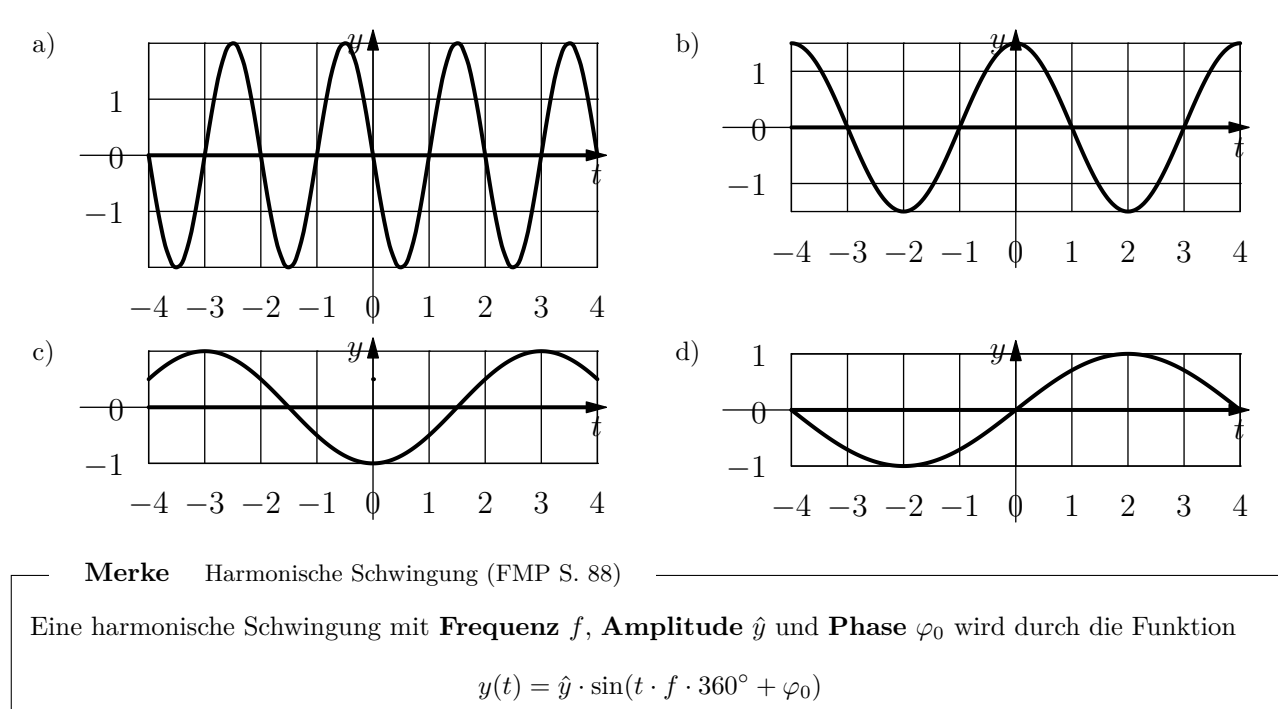

beschrieben, wobei *t* die Zeit darstellt.

Diese Beschreibung umfasst nur Schwingungen um den Nullpunkt. Oft betrachtet man aber Schwingungen, die um einen anderen Wert schwingen (z.B. die Tageslänge im Jahr, Wasserstände bei Gezeiten, etc.). Der Mittelwert (quasi der Nullpunkt) ist dann noch zur Funktionsgleichung zu addieren.

<span id="page-6-2"></span><span id="page-6-1"></span>**[Aufgabe 12.15](#page-14-3)** Bestimmen Sie die Funktionsgleichungen der Graphen in Aufgabe [12.14.](#page-6-0)

**[Aufgabe 12.16](#page-15-0)** Unten sind die Graphen von harmonischen Schwingungen gegeben. Bestimmen Sie jeweils die zugehörige Funktionsgleichung (Achtung, der Offset ist nicht Null). Überprüfen Sie Ihr Ergebnis, indem Sie den Graphen Ihrer Funktionsgleichung mit dem Taschenrechner (oder mit GeoGebra) wie unten (nächste Seite) beschrieben zeichnen.

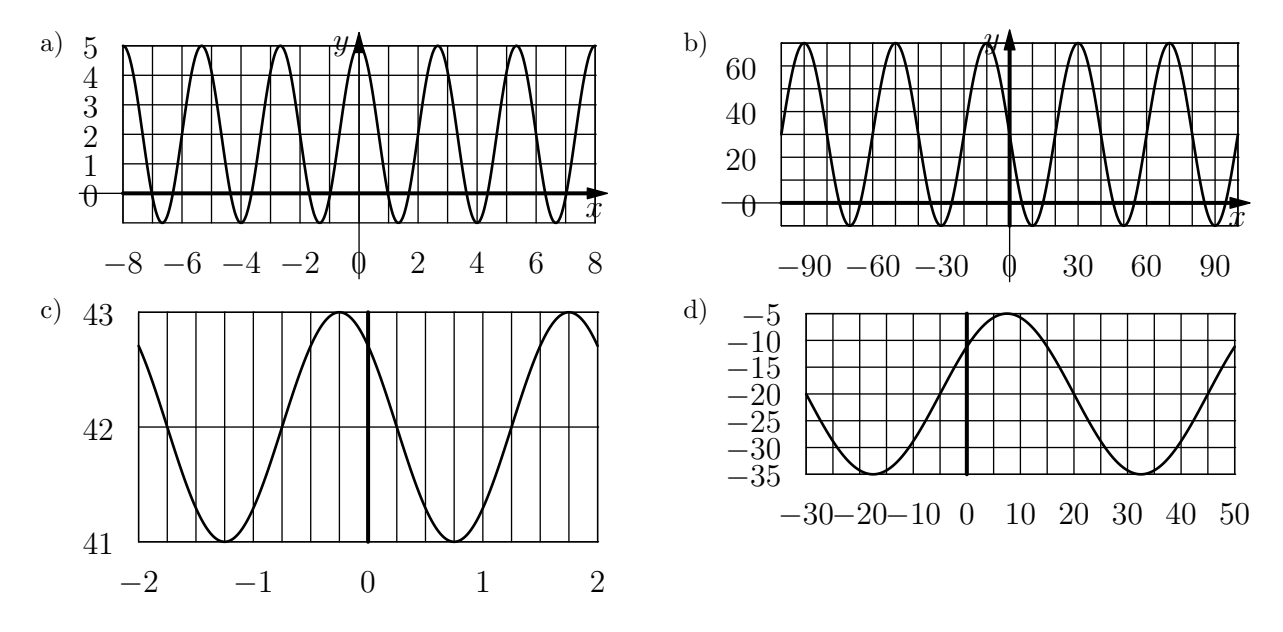

Graphen auf dem ti-*n*spire:

- $HOME$ ,  $B$  (Graph-Modus)
- Überprüfen Sie, dass der Rechner auf Grad (GRAD oder engl. DEG) eingestellt ist. Wenn nicht: Menu, 8 und Grafik-Winkel auf Grad (degrees) festlegen und als Standard speichern.
- Funktionen eingeben:  $Menu$ ,  $3$ ,  $1$  (dann eventuell mit Pfeiltasten Funktion auswählen), Funktion mit *x* als Variable eingeben.
- Eventuell den Zoom anpassen mit  $M$ enu, 4 A (oder manuell).

Graphen auf dem TI-92 Plus:

- In den « $y =$  Editor» wechseln:  $\overline{APPS}$ ,  $\boxed{2}$  oder  $\left[\sqrt{\diamond} + \sqrt{W}\right]$
- Funktion eingeben: Funktionsterm mit *x* bei *y*1 eingeben.
- In der «Graph»-Modus wechseln:  $\sqrt{APPS}$ ,  $\sqrt{4}$ oder  $\left[\begin{array}{c} \diamond \\ \heartsuit \end{array}\right]$  +  $\left[\begin{array}{c} R \end{array}\right]$ .
- Zoom anpassen mit  $\lceil 52 \rceil$  (und z.B.  $\lceil 7 \rceil$ , oder  $[A]$ .

## <span id="page-7-0"></span>**[Aufgabe 12.17](#page-15-1)**

- a) In der Schweiz und Italien wird der Kammerton ( $a^1$ , eingestrichenes A) normalerweise auf 442 Hz gestimmt (442 Schwingungen pro Sekunde; Hz ist das Einheitenzeichen für *Hertz*, die Einheit der Frequenz, die als «1 durch Sekunde» definiert ist: Hz =  $\frac{1}{s}$ ). Um mit dem Computer einen Ton dieser Frequenz als harmonische Schwingung zu erzeugen, wird die Auslenkung eines Lautsprechers durch Werte (Sampling-Werte oder Abtast-Werte) zwischen −30′000 und 30′000 gesteuert. Diese Werte werden 44100 mal pro Sekunde erzeugt (CD-Sampling Rate). Bestimmen Sie erstens die Funktionsgleichung, um aus der Zeit in Sekunden den Abtastwert zu ermitteln. Bestimmen Sie zweitens die Funktionsgleichung, die aus der Nummer des Abtastwerts den Abtastwert berechnet (Abtastwert 0 entspricht Zeit 0 s, Abtastwert 44100 entspricht 1 s, etc.).
- b) Eine Puppe wird an einer Stahlfeder aufgehängt und in Schwingung versetzt, indem sie nach unten gezogen und zum Zeitpunkt  $t = 0$  losgelassen wird. Die Puppe pendelt in 2 s auf einer Höhe von insgesamt 20 cm auf und ab. Bestimmen Sie die Funktionsgleichung, die die Position (Höhe) der Puppe beschreibt, wenn die Puppe beim Loslassen Höhe 0 cm hat. Finden Sie zusätzlich heraus, wie schnell sich die Puppe im obersten und untersten Punkt und (schwieriger; Hinweis: vergleiche mit Kreisbewegung) im Mittelpunkt dazwischen bewegt (in m/s).
- c) St. Gallen befindet sich auf 47.42° nördlicher Breite. Die Äquatorebene ist um 23.44° gegenüber der Ekliptik (Umlaufebene der Erde um die Sonne) geneigt (mit anderen Worten beträgt der Winkel zwischen Erdachse und Ekliptik 66,56°). Berechnen Sie den höchsten und tiefsten Sonnenstand, wenn die Sonne im Zenit steht (höchste Position am Tag). In guter Näherung kann angenommen werden, dass der Sonnenhöchststandswinkel über das Jahr durch eine harmonische Schwingung beschrieben werden kann. Bestimmen Sie die Funktionsgleichung und ermitteln Sie, zu welchen Daten die Sonne einen Höchststand von 60◦ hat.
- d) In guter Näherung kann angenommen werden, dass die Tageslänge (bzw. deren Abweichung vom Mittelwert) über das Jahr mit einer harmonischen Schwingung beschrieben werden kann. Die Tageslänge variiert in St. Gallen zwischen ca. 08 h 25 min am 21. Dezember und 15 h 55 min am 21. Juni. Bestimmen Sie die Funktionsgleichung, die aus der Nummer des Tages (1. Januar = Tag 1) die Tageslänge berechnet. Berechnen Sie dann damit die Tageslänge an ihrem Geburtstag und vergleichen Sie Ihr Resultat mit anderen Quellen.

## **12.5 Uberlagerung zweier Schwingungen ¨**

Bei vielen Phänomenen, die mit harmonischen Schwingungen beschrieben (bzw. angenähert) werden, können diese Schwingungen auch in Überlagerung vorkommen (z.B. zwei Töne gleichzeitig, Wasserwellen, die sich überlagern). Den Spezialfall zweier Schwingungen mit gleicher Frequenz möchten wir hier untersuchen.

<span id="page-7-1"></span>**[Aufgabe 12.18](#page-16-0)** Arbeiten Sie in 2er- oder 3er-Gruppen zusammen!

- a) Untersuchen Sie die Summe  $h(x) = f(x) + g(x)$  mit  $f(x) = \sin(x)$  und  $g(x) = \sin(\varphi + x)$ , wobei  $\varphi$  je nach Gruppe ein anderes Vielfaches von 45◦ sein soll.
- Fassen Sie die beiden Schwingungen als *y*-Koordinaten von Punkten *P<sup>f</sup>* und *P<sup>g</sup>* auf, die sich auf einem b) Kreis bewegen. Wie hängen die beiden Kreisbewegungen zusammen?
- Anstatt nur die Summe der *y*-Koordinaten zu betrachten, betrachten Sie den Punkt *Ph*, der als Koor-c) dinaten die Summe der Koordinaten von  $P_g$  und  $P_h$  hat. Was für eine Bewegung führt der Punkt  $P_h$ aus?
- d) Berechnen Sie aus *φ* (Phase von *g*) die Phase von *h*.
- e) Berechnen Sie aus *φ* (Phase von *g*) die Amplitude von *h*.
- f) Für welche Winkel  $\varphi$  ist die Amplitude von *h* gleich gross wie die von *f* und *g*?

## <span id="page-8-0"></span>**[Aufgabe 12.19](#page-17-0)**

a) Die Stromversorgung in Europa basiert auf Wechselstrom mit einer Frequenz von 50 Hz und einer Amplitude von ca. 310 V (daraus resultiert ein «Gleichstromäquivalent» (auch «Effektivwert» genannt) von 220 V, das normalerweise angegeben wird). Dieser wird in 3 sogenannten Phasen geliefert, deren Namen von der Phasenverschiebung um je 120◦ herruhrt. Normalerweise wird eine Phase und ein Nullleiter (letztlich ¨ mit der Erde verbunden) verwendet, um 220 V Geräte zu betreiben. Grössere Geräte wie z.B. Kochherde werden an zwei Phasen angeschlossen. Relevant ist dann die Differenz der Spannungen dieser zwei Phasen. Bestimmen Sie als erstes die Funktion, die die Spannung in der Zeit (in Sekunden) für eine Phase beschreibt.

Wie viel mal grösser ist die Amplitude wenn man zwei Phasen kombiniert (d.h. die Differenz bildet)? Auf welches «Gleichstromäquivalent» kommt man dann?

## **12.6 Schwebungen**

Uberlagert (d.h. addiert) man zwei Schwingungen mit fast gleicher Frequenz und Amplitude, entstehen Schwe- ¨ bungen. Im Falle von Tönen nimmt man diese als Lautstärkeschwankungen wahr. Die Frequenz dieser Schwankungen beträgt normalerweise einige Hz. Dieser Effekt tritt auch ein, wenn das Verhältnis der Frequenzen fast eine Bruchzahl mit kleinem Nenner ist, was zum Stimmen von Saiteninstrumenten genutzt wird.

**Aufgabe 12.20** Erkl¨aren Sie den Effekt der Schwebung mit Hilfe zweier Kreisbewegungen mit ann¨ahernd gleicher Geschwindigkeit.

**Aufgabe 12.21** Auf dem Wiki finden Sie ein Python-Programm wavgenerator.py zum Erzeugen überlagerter Sinus-Töne. Benutzen Sie es z.B. wie folgt:

python wavgenerator.py 330 332

Die erzeugte Datei enthält 2 Sekunden die erste Frequenz nur rechts, dann 2 Sekunden die zweite Frequenz links, dann 4 Sekunden die 1 Frequenz rechts und die zweite links, dann 4 Sekunden die mathematische Uberlagerung ¨ der Frequenzen links und rechts.

Probieren Sie verschiedene, nahe beieinanderliegende Frequenzen aus und testen Sie mit Kopfhörern, ob Sie die Schwebungen hören.

Das Erstaunliche ist, dass man Schwebungen von fast gleichen Frequenzen auch hört, wenn diese physikalisch gar nicht stattfindet. Das Hirn nimmt aber wahrscheinlich nicht die Überlagerung, sondern die Phasendifferenz wahr, die zur Ortung von Geräuschen verwendet wird.

**Aufgabe 12.22** Zwei Lautsprecher befinden sich an den Punkten  $P = (0,0)$  und  $Q = (5,0)$  (Einheit 1) m). Auf diesen wird der exakt gleiche Sinuston von 440 Hz gespielt. Am Ort (*x, y*) steht ein Mikrophon, das die Überlagerung der beiden Töne aufzeichnet. Die beiden ankommenden Töne haben eine Phasenverschiebung. Erklären Sie zuerst warum und berechnen Sie diese dann. Auf welcher Figur liegen die Orte, wo (theoretisch) nichts zu hören ist?

## **12.7 Repetitionsaufgaben**

<span id="page-8-1"></span>**[Aufgabe 12.23](#page-17-1)** Alle berechneten Resultate sind auf 4 signifikante Stellen zu runden.

- a) Mit Hilfe einer Handskizze, ohne Taschenrechner, schätzen Sie die Sinus-, Cosinus- und Tangenswerte des Winkels 290◦ .
- b) Mit Hilfe einer Handskizze, ohne Taschenrechner, sch¨atzen Sie arccos(−0*.*2), arcsin(−0*.*2) und arctan(−2).

c) Mit Hilfe einer Handskizze und einigen Stichwörtern, zeigen Sie, welche der folgenden Gleichungen richtig und welche falsch sind:

 $\sin(\alpha) = \cos(\alpha + 90^{\circ})$  $\sin(\alpha + 90^\circ) = \cos(\alpha)$  $\tan(-\alpha) = \tan(\alpha) \quad \tan(-\alpha) = -\tan(\alpha)$ 

- d) Eine Rampe für Rollstuhlfahrer sollte nicht mehr als 3.5° geneigt sein. Wie lange wird eine solche Rampe mindestens, um einen Höhenunterschied von 50 cm zu überwinden?
- e) Wie gross ist der Diagonalenschnittwinkel in einem Rechteck, das doppelt so lang wie breit ist?
- f) Von einem unbekannten Winkel  $\alpha$  wissen wir, dass tan( $\alpha$ ) = 2. Welche Werte kommen für sin( $\alpha$ ) und  $\cos(\alpha)$  in Frage?
- g) Von einem Rhombus (gleichseitiges Parallelogramm) kennt man die Seitenlänge  $s = 10$  und die Diagonalenlänge  $e = 15$ . Berechnen Sie die Länge der anderen Diagonalen sowie die Grössen der Innenwinkel.
- h) Wie gross ist der Winkel zwischen einer Würfelfläche und einer Körperdiagonalen?
- i) METEOSAT-9, ein geostationärer Satellit, steht knapp 36'000 km über dem Äquator. Dieser Satellit hat fast die gleiche Länge wie St. Gallen, nämlich 9.4° Ost. Wie hoch (als Winkel angegeben) über dem Horizont steht der Satellit, wenn man weiss, dass St. Gallen auf 47.5° nördlicher Breite liegt und der Erdradius ca.  $6370 \text{ km}$  beträgt?

## <span id="page-9-0"></span>**[Aufgabe 12.24](#page-18-0)**

- a) Bestimmen Sie Amplitude, Frequenz und Phase folgender Funktion:  $f(x) = 2\sin(45^\circ + x \cdot 180^\circ)$ . Skizzieren Sie den Graphen dieser Funktion.
- Was passiert mit dem Graphen einer harmonischen Schwingung, wenn man entweder (1) die Phase um b) 90° erhöht, oder (2) die Amplitude halbiert, oder (3) die Frequenz verdoppelt?
- c) Die Sonnenstandshöhe (d.h. der Winkel zwischen Horizont und Sonne) über 24 Stunden kann angenähert durch eine harmonische Schwingung beschrieben werden. Am Sonntag, 11. Juni 2017 geht die Sonne in St. Gallen um 5:26 auf und um 21:17 unter und erreicht einen Höchststand von ca. 65° und einen Tiefststand von ca. −20◦ . Bestimmen Sie die Funktionsgleichung der harmonischen Schwingung, die den Sonnenstand beschreibt. Berechnen Sie dann, wie hoch die Sonne um 9:55 steht.
- d) Die Position eines Uhrenpendels kann in guter Näherung mit einer harmonischen Schwingung beschrieben werden. Wie schnell bewegt sich die Spitze eines 1 m langen Pendels, das mit einer Frequenz von 1 Hz schwingt und einen Ausschlag von 5cm hat?

## 12.8 Lösungen

Hinweise zu den Symbolen:

 $\mathcal{\hat{R}}$  Diese Aufgaben könnten (mit kleinen Anpassungen) an einer Prüfung vorkommen. Für die Prüfungsvorbereitung gilt: "If you want to nail it, you'll need it".

**#** Diese Aufgaben sind wichtig, um das Verständnis des Prüfungsstoffs zu vertiefen. Die Aufgaben sind in der Form aber eher nicht geeignet für eine Prüfung (zu grosser Umfang, nötige «Tricks», zu offene Aufgabenstellung, etc.). Teile solcher Aufgaben können aber durchaus in einer Prüfung vorkommen!.

 $\mathcal X$  Diese Aufgaben sind dazu da, über den Tellerrand hinaus zu schauen und oder die Theorie in einen grösseren Kontext zu stellen.

#### **L¨osung zu Aufgabe [12.2](#page-1-0)** ex-trigo-werte-messen

a) und b):  $\cos(55^\circ) \approx 0.5736$ ,  $\sin(55^\circ) \approx 0.8192$ ,  $\cos(290^\circ)$  $) \approx 0.3420$ , sin(290°) ≈ -0.9397, cos(-190°  $\cos(-190^\circ) \approx$  $-0.9848$ , sin( $-190°$ ) ≈ 0.1736, cos(380° ) ≈ 0.9397,  $sin(380°)$  ≈ 0.3420.

c)  $\tan(55^{\circ}) \approx 1.4281$ ,  $\tan(290^{\circ})$  $\tan(290°) \approx -2.7475$ ,  $\tan(-190^{\circ}) \approx -0.1763$ ,  $tan(380^{\circ}) \approx 0.3640.$ 

d) Es gibt zwei Punkte auf dem Einheitskreis mit *y*-Koordinate 0.8. Die entsprechenden Winkel sind ungefähr 53◦ und 127◦ . Zu diesen Winkeln kann beliebig vielmal 360◦ addiert oder davon subrahiert werden. Sei *k* ∈ Z die Anzahl Vielfache von 360°. Die Lösungen sind also

> <span id="page-10-1"></span><span id="page-10-0"></span> $\alpha = 53^{\circ} + k \cdot 360^{\circ}$ oder  $\alpha = 127^\circ + k \cdot 360^\circ$ für beliebiges  $k \in \mathbb{Z}$

Auf dem Taschenrechner löst man solve $(sin(x)=0.8, x)$  und erhält

 $x = 360 \cdot (n_1 + 0.147584)$  or  $x = 360 \cdot (n_1 + 0.352416)$ . Ausmultipliziert erhält man das obige Resultat.

e)  $\alpha \approx 101.5^{\circ} + k \cdot 360^{\circ}$  oder  $\alpha \approx 258.5^{\circ} + k \cdot 360^{\circ}$  mit  $k \in \mathbb{Z}$ .

f)  $\alpha \approx 116.6^{\circ} + k \cdot 180^{\circ}$ . (Alle Winkel «mit Steigung» –2).

g) und h) Gar keine. Die Cosinus- und Sinusfunktion liefern nur Werte zwischen −1 und +1 (inklusive), denn dies sind die maximalen *x*- bzw. *y*-Werte eines Punktes auf dem Einheitskreis.

#### **L¨osung zu Aufgabe [12.3](#page-1-1)** ex-graphen-sin-cos-tan

a) Sinus: Die horizontalen Linien verbinden jeweils  $P_\alpha$  mit dem entsprechenden Punkt des Graphen.

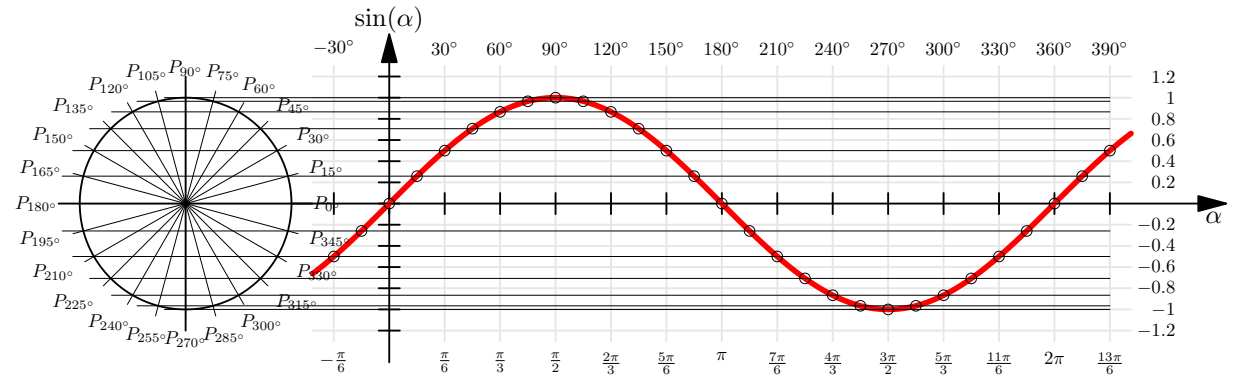

b) Kosinus: Die hellgraue Winkelhablierende wird wie folgt genutzt: Gehe von *P<sub>α</sub>* vertikal bis auf die hellgraue Winkelhablierende und dann horizontal nach rechts bis zum dem zugehörigen Punkt  $(\alpha, \cos(\alpha))$  auf dem Graphen (dessen «*x*-Koordinate» *α* ist).

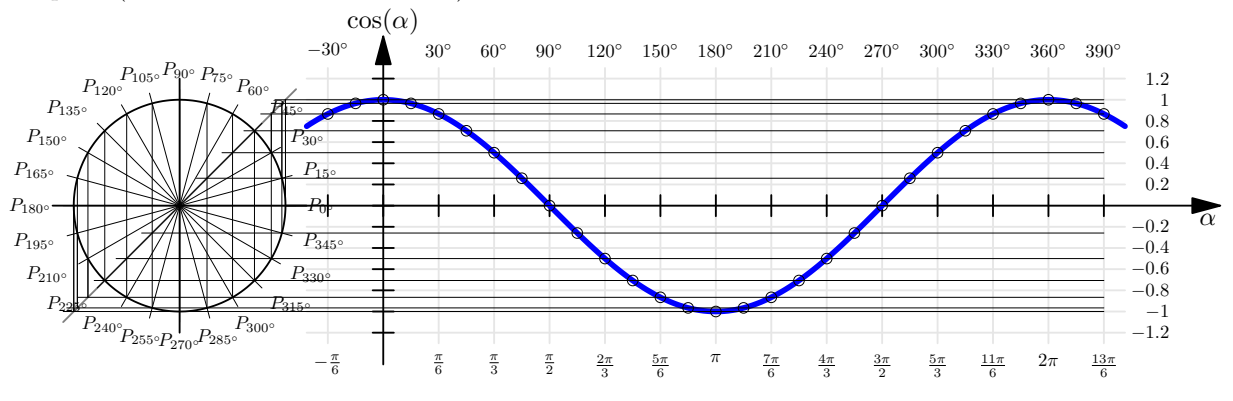

c) Tangens: Die hellgraue Tangente wird wie folgt genutzt: Zeichne die Gerade vom Mittelpunkt des Kreises durch *P<sup>α</sup>* ein und gehe zu ihrem Schnittpunkt mit der hellgrauen Tangente. Die «*y*-Koordinate» dieses Schnittpunkts ist tan( $\alpha$ ) (Steigungsdreieck mit  $\Delta x = 1$ ). Nun geht man horizontal nach rechts bis zum zugehörigen Punkt  $(\alpha, \tan(\alpha))$  auf dem Graphen (dessen «*x*-Koordinate»  $\alpha$  ist). Beachte:  $\tan(\alpha)$  ist nicht definiert für  $\alpha = \ldots, -90^{\circ}, 90^{\circ}, 270^{\circ}, \ldots$ 

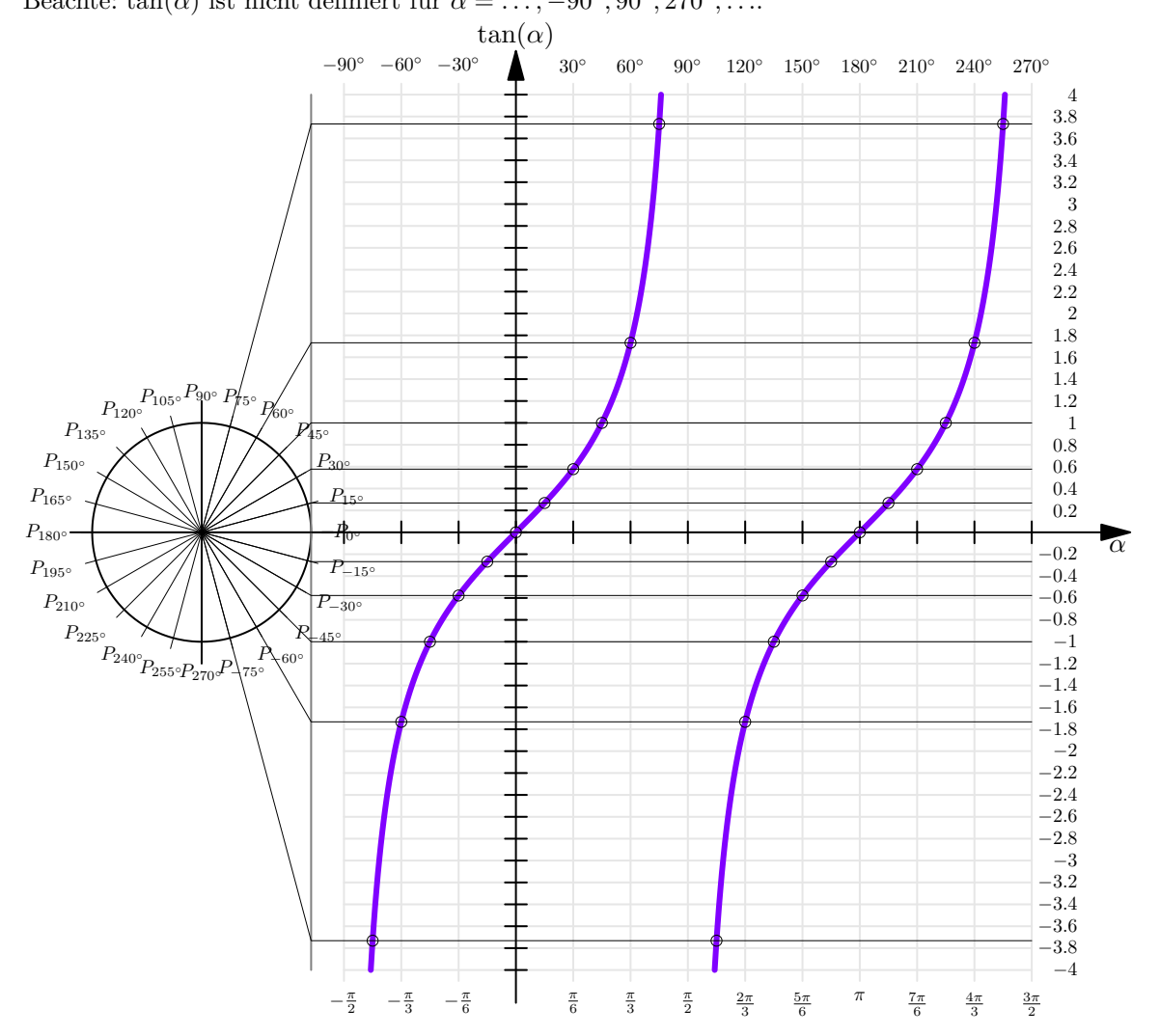

<span id="page-11-0"></span>**L¨osung zu Aufgabe [12.4](#page-2-0)** ex-fuenfeck-koordinaten

|                         | $\overline{A}$ | B                                      | C  |        | D                         | E   |
|-------------------------|----------------|----------------------------------------|----|--------|---------------------------|-----|
| $\overline{1}$          | Winkel         | Bogenmass                              |    |        | X-Koordinate Y-Koordinate |     |
| $\overline{2}$          | 0              | O                                      |    |        | n                         |     |
| $\overline{\mathbf{3}}$ |                | 72 1.256637061 0 309016994 0 951056516 |    |        |                           |     |
| $\overline{4}$          |                | 144 2.513274123                        |    |        | 1.5                       |     |
| 5                       |                | 216 3.769911184                        |    |        |                           |     |
| 6                       |                | 288 5.026548246                        |    |        |                           |     |
| 7                       |                | 360 6.283185307                        |    |        |                           |     |
| 8                       |                |                                        |    |        |                           |     |
| 9                       |                |                                        |    |        | 0.5                       |     |
| 10                      |                |                                        |    |        |                           |     |
| 11                      |                |                                        |    |        | A                         |     |
| 12                      |                |                                        | -1 | $-0.5$ | 0.5                       | 1.5 |
| 13                      |                |                                        |    |        |                           |     |
| 14                      |                |                                        |    |        | $-0.5$                    |     |
| 15                      |                |                                        |    |        |                           |     |
| 16                      |                |                                        |    |        |                           |     |
| 17                      |                |                                        |    |        |                           |     |
| 18                      |                |                                        |    |        |                           |     |
| 19                      |                |                                        |    |        | -1.5                      |     |

**L¨osung zu Aufgabe [12.5](#page-2-1)** ex-identitaeten

a) Man zeichnet das Steigungsdreieck für  $g_{\alpha} = OP_{\alpha}$  durch *O* und  $P_{\alpha}$ . Dann gelten  $\Delta y = \sin(\alpha)$  und  $\Delta x =$  $cos(\alpha)$  und somit  $\tan(\alpha) = (\text{Steigung von } g_{\alpha}) = \frac{\Delta y}{\Delta x} = \frac{\sin(\alpha)}{\cos(\alpha)}$ 

 $\cos(\alpha)$ 

b) Das gerade betrachte Steigungsdreieck ist ein rechtwinkliges Dreieck mit Katheten cos( $\alpha$ ) und sin( $\alpha$ ) und Hypotenuse 1. Der Satz von Pythagoras liefert somit

<span id="page-12-0"></span>
$$
\bigl(\sin(\alpha)\bigr)^2+\bigl(\cos(\alpha)\bigr)^2=1^2
$$

c) Vorzeichenwechsel des Winkels bewirkt Spiegelung von  $P_\alpha$  an der *x*-Achse. Damit wechselt das Vorzeichen der *y*-Koordinate, d.h.  $\sin(-\alpha) = -\sin(\alpha)$  oder ausführlich

$$
sin(-\alpha) = (y - K){{\text{coordinate von }P_{-\alpha}} = -(y - K){{\text{coordinate von }P_{\alpha}}} = -sin(\alpha)
$$

d) Vorzeichenwechsel des Winkels bewirkt Spiegelung von  $P_\alpha$  an der *x*-Achse. Die *x*-Koordinate ändert sich dabei nicht, d.h.  $\cos(-\alpha) = \cos(\alpha)$  oder ausführlich

<span id="page-12-1"></span>
$$
cos(-\alpha) = (x - K)
$$

#### **L¨osung zu Aufgabe [12.6](#page-2-2)** ex-spezielle-winkel

Für 30° ist das Stützdreieck ein 30°-60°-90° Dreieck und damit  $sin(30°) = \frac{1}{2}$ ,  $cos(30°) = \sqrt{\frac{3}{4}} = \frac{\sqrt{3}}{2}$  und  $tan(30°) = \frac{1}{\sqrt{2}}$  $\frac{1}{3} = \frac{\sqrt{3}}{3}$ 

Für 45° ist das Stützdreieck ein 45°-45°-90° Dreieck und damit sin $(45°) = \sqrt{\frac{1}{2}} = \frac{1}{\sqrt{2}}$  $\frac{\sqrt{2}}{2} = \frac{\sqrt{2}}{2}, \cos(45^\circ) = \frac{\sqrt{2}}{2}$ und  $tan(45^\circ) = 1$ .

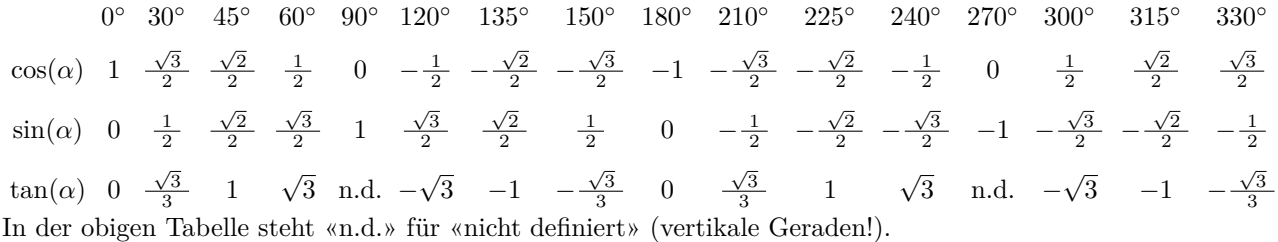

#### **L¨osung zu Aufgabe [12.9](#page-3-2)** ex-trig-im-dreieck-vorwaerts

- <span id="page-13-0"></span>*a* ist die Gegenkathete bezüglich dem Winkel  $\alpha$ . Also  $\frac{a}{c} = \sin(\alpha)$  also  $c = \frac{a}{\sin(\alpha)} \approx 11.69521760 \approx 11.70$ . Die Seite *b* kann nun entweder mit dem Satz von Pythagoras oder mit dem Tangens berechnet werden (oder auch mit dem Cosinus):  $\frac{a}{b} = \tan(\alpha)$  also  $b = \frac{a}{\tan(\alpha)} \approx 10.989909 \approx 10.99$ . a)
- *b*) *a* ist die Ankathete von *β*, also  $\cos(\beta) = \frac{a}{c}$  und damit  $a = c \cdot \cos(\beta) \approx 1.92836282 \approx 1.928$ . *b* ist die Gegenkathete von *β*, also sin(*β*) =  $\frac{b}{c}$  und damit  $b = c \cdot \sin(\beta) \approx 2.298133329 \approx 2.298$ .
- *c*) *b* ist die Ankathete zum Winkel  $\alpha$ , also  $cos(\alpha) = \frac{b}{c}$  und damit  $c = \frac{b}{cos(\alpha)} \approx 6.10387294 \approx 6.104$ **Achtung:** Wird mit *c* weiter gerechnet, ist unbedingt das **ungerundete** Resultat zu verwenden! Ansonsten können Rundungsfehler auftreten!  $a = \sqrt{c^2 - b^2} \approx 3.501037 \approx 3.501.$
- d) *a* ist die Ankathete zum Winkel *β*, also  $cos(\beta) = \frac{a}{c}$  und damit  $c = \frac{a}{cos(\beta)} \approx 3.48689359 \approx 3.487$ .  $\tan(\beta) = \frac{b}{a}$  also  $b = a \cdot \tan(\beta) \approx 2.8562960 \approx 2.856$ .

#### **L¨osung zu Aufgabe [12.10](#page-4-0)** ex-trig-im-dreieck-textaufgaben-vorwaerts

a) Man betrachtet das rechtwinklige Dreieck mit Hypotenuse parallel zur Flugrichtung und vertikaler (Gegen-)Kathete *a* = 1 [in m] und den ihr gegenüberliegenden Winkel 7°. Gesucht ist die Länge der horizontalen (An-)Kathete *b* (in Metern). Also tan(7◦) =  $\frac{a}{b}$  und damit beträgt die Gleitzahl  $b = \frac{a}{\tan(7<sup>o</sup>) = <math>\frac{1}{\tan(7<sup>o</sup>) ≈ 8$ *.* $144346 ≈$ 8*.*144.

Die Gleitzahl ist der Quotient von Ankathete durch Gegenkathete, d.h. die Cotangens-Funktion, denn

<span id="page-13-1"></span>
$$
Gleitzahl = \frac{1}{Tangens} = \frac{1}{\frac{Gegenkathete}{Ankathete}} = \frac{Ankathete}{Gegenkathete} \stackrel{\text{Definition des Cotangens}}{=} \text{Cotangens.}
$$

Diese Zahl ist für Gleitschirmflieger sinnvoll, denn sie gibt an, wie weit man horizontal fliegt, wenn man einen Höhenmeter sinkt.

- b) Die Höhe *h* des Turm ist die Gegenkathete vom Blickwinkel. Gesucht ist die horizontale Distanz, also die Ankathete *d*. Damit gilt tan(20<sup>°</sup>) =  $\frac{h}{d}$  d.h.  $d = \frac{h}{\tan(20°)} \approx 2280.40625 \approx 2280$  m.
- c) Betrachte das rechtwinklige Dreieck, dass von den Pfeilen  $\vec{F}_{\rm G}$  und  $\vec{F}_{\rm HA}$  und der Verbindung der Spitzen dieser Pfeile gebildet wird. Leicht überlegt man sich, dass der Winkel bei der Spitze des Pfeils  $\vec{F}_{\text{G}}$  genauso gross wie  $\alpha$  ist. Folglich gilt  $\sin(\alpha) = \frac{F_{HA}}{F_G}$ , was genau dem gesuchten Verhältnis entspricht:  $\frac{F_{\text{HA}}}{F_{\text{G}}} = \sin(10^{\circ}) \approx 0.1736481776 \approx 17.36\%.$

**L¨osung zu Aufgabe [12.11](#page-5-0)** ex-arcusfunktionen-von-hand

Erklärungen siehe unten.

<span id="page-13-2"></span>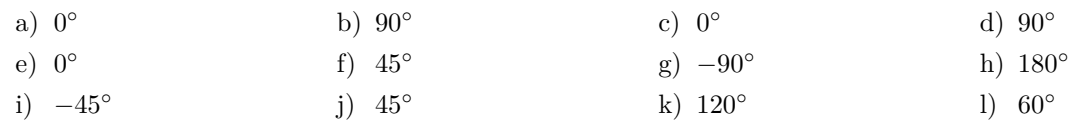

Teilaufgaben (a) bis (i) sollten offensichtlich sein.

Für (j) und (l) berechne man mit Pythagoras die fehlende Seite des hoffentlich offensichtlichen rechtwinkligen Dreiecks. Bei (j) erhält man ein gleichschenkliges Dreieck.

Zu (k) und (l): Bekannt ist hoffentlich, dass in jedem 30°-60°-90°-Dreieck die kürzere Kathete (= die dem 30°-Winkel gegenüberliegende Kathete) halb so lang ist wie die Hypotenuse. Die Umkehrung gilt aber auch: Ist in einem rechtwinkligen Dreieck eine der beiden Katheten halb so lang wie die Hypotenuse, so handelt es sich um ein 30°-60°-90°-Dreieck und die Kathete mit der halben Hypotenusenlänge liegt dem 30°-Winkel gegenüber. Beweis: Spiegeln des rechtwinkligen Dreiecks an der anderen Kathete liefert ein gleichseitiges (warum?) Dreieck. Im Prinzip kann man auch alle Resultate der Tabelle in [12.8](#page-12-1) entnehmen, auch wenn dies nicht die erhoffte Lösung ist.

#### <span id="page-14-0"></span>**L¨osung zu Aufgabe [12.12](#page-5-1)** ex-arcusfunktionen-zeichnen

Siehe S. 51 im Formelbuch «Fundamentum in Mathematik und Physik». Beachten Sie, dass dort die Winkel im **Bogenmass** angegeben sind.

**L¨osung zu Aufgabe [12.13](#page-5-2)** ex-trig-im-dreieck-textaufgaben-rueckwaerts

a) Die Gleitzahl ist der Cotangens (bzw. der Kehrwert vom Tangens) vom Gleitwinkel. Damit gilt tan $(\alpha)$  $\frac{1}{50}$  und damit  $\alpha = \arctan\left(\frac{1}{50}\right) \approx 1.146^{\circ}$ .

<span id="page-14-1"></span>Zusatzaufgabe: Das Matterhorn hat eine Höhe 4478 m, Birrfeld ca. 394 m (ermittelt mit Google Earth) was einer Höhedifferenz von 4084 m entspricht. Die Luftlinie (horizontal gemessen) zwischen den beiden Punkten ist 169 km (ermittel mit Google Earth). Die nötige Gleitzahl ist also mindestens  $\frac{169000}{4084} \approx 41.38$ . D.h. mit Gleitzahl 50 sollte das Unterfangen klappen, auch wenn wegen Cumulus Granitus (d.h. Bergen) noch Umwege geflogen werden müssen (typischerweise müsste wohl der Gemmipass überflogen werden).

b) Machen Sie eine Skizze der Situation und beschriften Sie das entstehende rechtwinklige Dreieck. Daraus folgt  $\tan(\alpha) = \frac{8}{4}$  und somit  $\alpha = \arctan(2) \approx 63.43^{\circ}$ 

Zusatzaufgabe: St. Gallen liegt auf knapp 47.5° nördlicher Breite. D.h. zur Tag und Nachtgleiche steht die Sonne nie höher als  $90^{\circ} - 47.5^{\circ} = 42.5^{\circ}$ .

Die Erdachse ist um ca. 23.44° geneigt, d.h. der höchste Sonnenstand am 21. Juni ist die Summe davon, also 65.94°. Die Messung muss also im Sommer um die Mittagszeit (Sonnenhöchststand um ca. 13:20 im Sommer) gemacht worden sein.

Nimmt man vereinfacht an, dass der tägliche Sonnenhöchststand mit einer Sinusfunktion beschrieben werden kann, lautet die Gleichung  $a(d) = 42.5^{\circ} + 23.44^{\circ} \cdot \sin\left(\frac{d-80}{365} \cdot 360^{\circ}\right)$  wobei *d* die Anzahl Tage seit Jahrebeginn ist (die −80 kommen daher, dass der 21. März (Tag und Nachtgleiche) der 80. Tag im Jahr ist. Löst man  $a(d) = 63.43°$  nach *d* auf, erhält man  $d \approx 144.12$  und  $d \approx 199.88$ . D.h. die Messung fand zwischen dem 144. und 200. Tag des Jahres statt, d.h. zwischen dem 25. Mai und dem 19. Juli statt. Man könnte jetzt weiter den Sonnenstand über einen Tag vereinfacht mit einer Sinusfunktion beschreiben und die Uhrzeit ermitteln, wenn die Sonne den gesuchten Stand erreicht hat.

- c) Die Steigung ist 0.2, also tan( $\alpha$ ) = 0.2. Somit ist  $\alpha = \arctan(0.2) \approx 11.31^{\circ}$ .
- d) Das GPS hat offenbar nur die horizontale Distanz gemessen (das, was man auf der flachen Karte messen würde). Der Tachometer aber misst die schräge Distanz. Wenn man als Näherung annimmt, dass die Strecke ein konstantes Gefälle hatte und man ein Distanz/Höhen-Diagramm zeichnet, erhält man als Näherung ein rechtwinkliges Dreieck, mit Hypotenuse 8.271 km und Kathete 8.115 km. Fur den Steigungswinkel gilt: ¨  $cos(\alpha) = \frac{8.115}{8.271}$  und damit  $\alpha \approx \arccos(0.981) \approx 11.15^{\circ}$ . Die Steigung ist also  $tan(\alpha) \approx 19.7\%$  (man kann diese Steigung auch per Pythagoras ohne Trigonometrie berechnen).

#### **L¨osung zu Aufgabe [12.14](#page-6-0)** ex-frequenz-amplitude-phase-ablesen

- <span id="page-14-2"></span>a) Frequenz  $\frac{1}{2}$  (Periode 2), Amplitude 2, Phase 180°.
- b) Frequenz  $\frac{1}{4}$  (Periode 4), Amplitude  $\frac{3}{2}$ , Phase 90°.
- c) Frequenz  $\frac{1}{6}$  (Periode 6), Amplitude 1, Phase  $-90^{\circ}$ , bzw. 270°.
- <span id="page-14-3"></span>d) Frequenz  $\frac{1}{8}$  (Periode 8), Amplitude 1, Phase 0°.

**L¨osung zu Aufgabe [12.15](#page-6-1)** ex-frequenz-amplitude-phase-funktionen-bestimmen

*a*)  $y(t) = 2 \sin(t \cdot 180° + 180°)$ b)  $y(t) = \frac{3}{2} \sin(t \cdot 90^\circ + 90^\circ)$ *c*)  $y(t) = \sin(t \cdot 60° + 270°)$  d)  $y(t) = \sin(t \cdot 45°)$ 

**L¨osung zu Aufgabe [12.16](#page-6-2)** ex-frequenz-amplitude-phase-offset-funktionen-bestimmen

a) Mittelwert: 2, Amplitude 3, Frequenz  $\frac{3}{8}$ , Phase 90°. Daraus ergibt sich die Funtionsgleichung

<span id="page-15-0"></span>
$$
y(t) = 2 + 3 \cdot \sin\left(90^{\circ} + t \cdot 360^{\circ} \cdot \frac{3}{8}\right)
$$

b) Mittelwert: 30, Amplitude 40, Frequenz  $\frac{1}{40}$ , Phase 180°. Daraus ergibt sich die Funtionsgleichung

$$
y(t) = 30 + 40 \cdot \sin \left( 180^\circ + t \cdot 360^\circ \cdot \frac{1}{40} \right)
$$

c) Mittelwert: 42, Amplitude 1, Frequenz  $\frac{1}{2}$ , Phase 135°. Daraus ergibt sich die Funtionsgleichung

$$
y(t) = 42 + 1 \cdot \sin\left(135^\circ + t \cdot 360^\circ \cdot \frac{1}{2}\right)
$$

d) Mittelwert: -20, Amplitude 15, Frequenz  $\frac{1}{50}$ , Phase 36° (1/10 der Schwingungsdauer). Daraus ergibt sich die Funtionsgleichung

<span id="page-15-1"></span>
$$
y(t) = -20 + 15 \cdot \sin\left(36^{\circ} + t \cdot 360^{\circ} \cdot \frac{1}{50}\right)
$$

**L¨osung zu Aufgabe [12.17](#page-7-0)** ex-harmonische-schwingungen-textaufgaben

Frequenz 442 Hz, Amplitude 30'000, Phase 0, Mittelwert 0. Also a)

$$
y_1(t) = 30000 \cdot \sin(t \cdot 360^\circ \cdot 442)
$$

Für die zweite Funktion rechnen wir erst die Sample-Nummer *n* in die Zeit um, nämlich  $t = n/44100$ . Damit können wir mit  $y_1$  die Funktion

$$
y_2(n) = y_1(n/44100) = 30000 \cdot \sin\left(\frac{n}{44100} \cdot 360^\circ \cdot 442\right)
$$

definieren.

b) Wenn man die Höhe von unten (0 cm) bis oben (20 cm) misst, dann ist der Mittelwert 10 cm. Die Amplitude ist damit 10 [cm], die Frequenz 0.5 Hz und die Phase (abhängig von der Wahl der positiven Höhe) -90° (weil zum Zeitpunkt 0 die Auslenkung voll negativ ist, bzw. die entsprechende Kreisbewegung sich am Tiefpunkt befindet). Damit die die Funktionsgleichung

$$
y(t) = 10 + 10 \sin \left( t \cdot 360^{\circ} \cdot \frac{1}{2} - 90^{\circ} \right)
$$

Die Geschwindigkeit auf dem tiefsten und höchsten Punkt sind 0 (dort kehrt die Bewegung um). In der Mitte ist die Geschwindigkeit genau so gross, wie die entsprechende Geschwindigkeit auf der Kreisbewegung (Radius 10, eine Umdrehung pro 2 Sekunden). Der Umfang *U* ist 10 · 2 · *π* und damit ist die Geschwindigkeit  $\frac{U}{2s}$ , also  $\approx 0.3142$  m/s.

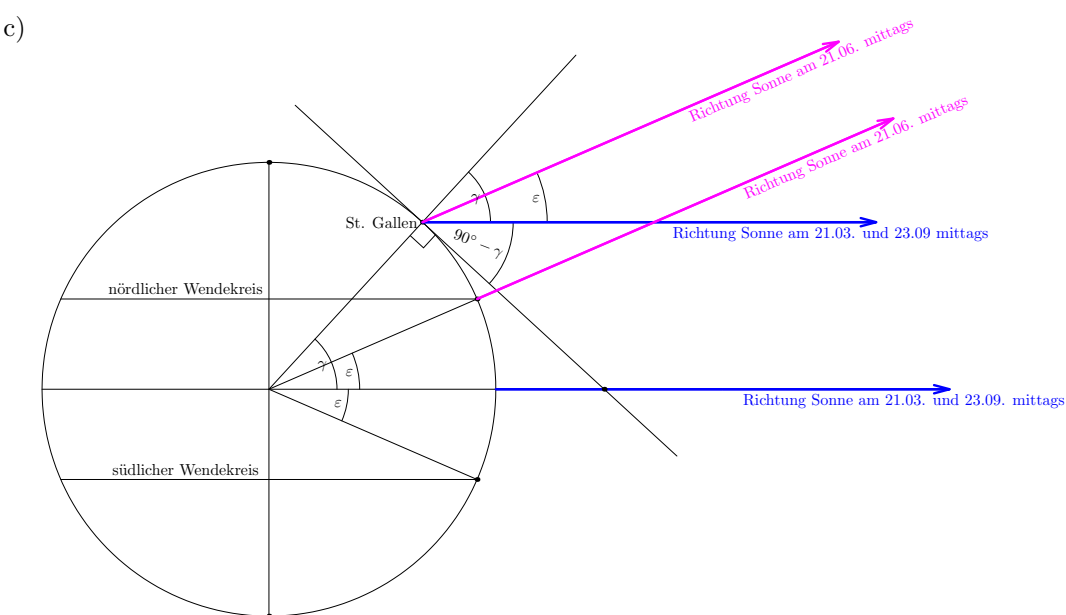

In der Skizze gilt  $\gamma = 47.42^{\circ}$  und  $\varepsilon = 23.44^{\circ}$ . Aus ihr geht hervor:

- Mittags am 21.03. und 23.09. beträgt der Blickwinkel zur Sonne in St. Gallen  $90^{\circ} \gamma = 42.58^{\circ}$ .
- Mittags am 21.06. beträgt er  $90^{\circ} \gamma + \varepsilon = 66.02^{\circ}$ .
- (und mit ähnlicher Skizze:) Mittags am 21.12. beträgt er  $90^{\circ} \gamma \varepsilon = 23.98^{\circ}$ .

Mit anderen Worten schwingt der mittägliche Blickwinkel zur Sonne um den Mittelwert  $90° - \gamma$  mit der Amplitude *ε*.

Zeiteinheit: Tage. Frequenz:  $\frac{1}{365}$ , Mittelwert 90 – 47.42 = 42.58 [°]. Amplitude 23.44 [°]. Für die Phase überlegen wir uns erst, wann der steigende Nullpunktsdurchgang ist, nämlich am 21. März (Frühlingsbeginn). D.h.  $31 + 28 + 21 = 80$  [d]. Wenn man von diesem Datum zurückrechnet, muss die Phase also  $-\frac{80}{365} \cdot 360^{\circ}$ sein. Somit hat man die Funktionsgleichung (*t* in Tagen, Resultat in Grad):

$$
y(t) = 42.58 + 23.44 \cdot \sin\left(-\frac{80}{365} \cdot 360^{\circ} + t \cdot 360^{\circ} \cdot \frac{1}{365}\right)
$$

Man sucht jetzt *t* so, dass  $y(t) = 60$ . Wenn man die Lösung des Taschenrechners ausmultiplizert erhält man:

 $t \approx 129 + k \cdot 365$  oder  $t \approx 214 + k \cdot 365$  fur beliebiges  $k \in \mathbb{Z}$ 

Als Datum umgerechnet erhält man etwa den 9. Mai und den 2. August.

d) Mittelwert: 12.17 [h], Amplitude: Hälfte der Differenz, also (15 : 55 − 8 : 25)/2 = 3 : 45 = 3.75 [h]. Frequenz <sup>1</sup> <sup>365</sup> und Phase (siehe obere Aufgabe): − 80 <sup>365</sup> · 360◦ . Damit ergibt sich die Funktion (Zeit *t* in Tagen, Resultat in Stunden):

<span id="page-16-0"></span>
$$
y(t) = 12.17 + 3.75 \cdot \sin\left(-\frac{80}{365} \cdot 360^{\circ} + t \cdot 360^{\circ} \cdot \frac{1}{365}\right)
$$

**L¨osung zu Aufgabe [12.18](#page-7-1)** ex-schwingungen-ueberlagern

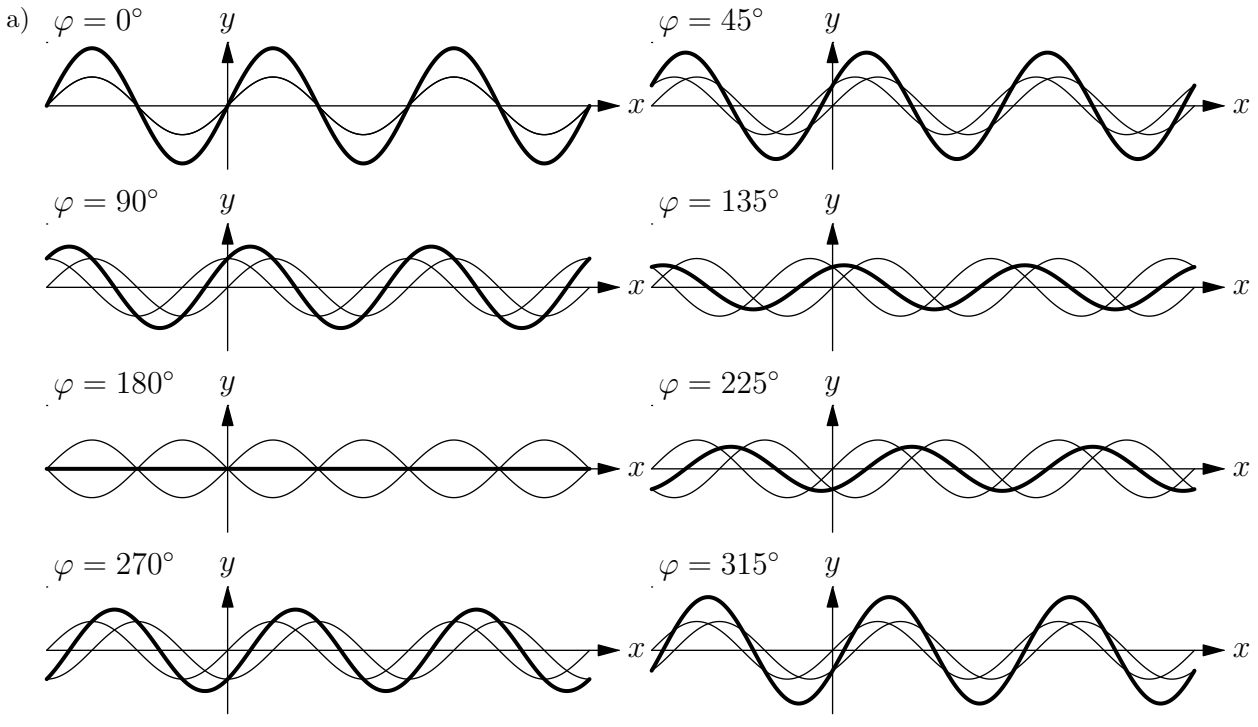

- b) Gleicher Kreisradius 1, gleiche Geschwindigkeit (Frequenz 1/360°), konstanter Winkel dazwischen, nämlich *φ*.
- c) Man hängt den Vektor (Pfeil) von  $O$  zu  $P_f$  bei  $P_g$  an. Die Spitze zeigt dann zu  $P_h$ . Dieser führt ebenfalls eine Kreisbewegung aus, mit gleicher Frequenz, aber i.A. anderer Amplitude und Phase.
- Machen Sie eine gute Skizze, um die Beschreibung zu verstehen! Die Punkte *O*, *P<sup>f</sup>* , *P<sup>h</sup>* und *P<sup>g</sup>* bilden ein d) Rhombus (gleichseitiges Parallelogramm). Damit ist die Phase gleich dem Winkel ∠ $P_fOP_h = \frac{\varphi}{2}$ .
- Machen Sie eine gute Skizze, um die Beschreibung zu verstehen! Die Punkte *O*, *P<sup>f</sup>* , *P<sup>h</sup>* und *P<sup>g</sup>* bilden e) ein Rhombus (gleichseitiges Parallelogramm). Sei *E* der Diagonalenschnittpunkt. △*OPfE* ist rechtwinklig mit ∠*P<sub>f</sub>OE* =  $\frac{\varphi}{2}$ . Die Strecke *OE* ist Ankathete, *OP<sub>f</sub>* die Hypotenuse mit Länge 1. Damit ist  $\overline{OE}$  =  $|\cos(\varphi/2)|$  die Hälfte vom gesuchten Radius. Damit ist die Amplitude also  $|2 \cdot \cos(\varphi/2)|$ .

Alternativlösung: Zum Zeitpunkt  $x = 0$  gilt  $P_f = (1,0), P_g = (\cos(\varphi), \sin(\varphi))$  und somit  $P_h = (1 +$  $cos(\varphi)$ ,  $sin(\varphi)$ ). Die Amplitude ist der Abstand des Punktes  $P_h$  vom Ursprung (0,0), also nach Pythagoras

$$
\sqrt{(1+\cos(\varphi))^2 + (\sin(\varphi))^2} = \sqrt{1+2\cos(\varphi) + (\cos(\varphi))^2 + (\sin(\varphi))^2} = \sqrt{1+2\cos(\varphi) + 1} = \sqrt{2+2\cos(\varphi)}
$$

Bemerkung: Man kann mit Hilfe der sogenannten Additionstheoreme fur trigonometrische Funktionen ¨ zeigen, dass  $2 + 2\cos(\varphi) = 4\cos^2(\varphi/2)$  gilt und somit beide Lösungswege dasselbe Resultat liefern.

f) Das ist für 120° und 240° der Fall, wenn der Rhombus aus zwei gleichseitigen Dreiecken besteht.

**L¨osung zu Aufgabe [12.19](#page-8-0)** ex-schwingungen-ueberlagern-textaufgben

Die Funktion, die die Spannung in Volt zur Zeit *t* in Sekunden beschreibt ist a)

<span id="page-17-1"></span><span id="page-17-0"></span>
$$
y(t) = 310 \cdot \sin(t \cdot 50 \cdot 360^{\circ}).
$$

Die Differenz zwischen obiger Funktion und einer Schwingung mit Phase 120◦ ist wie die Summe mit einer Schwingung mit Phase −60°. Im entsprechenden Rhombus erhält man die neue Amplitude *a* · cos(30°) ·  $2 = a \cdot \sqrt{3}$ , wobei *a* die ursprüngliche Amplitude ist. Daraus ergibt sich «Gleichstromäquivalent» von  $220 \cdot \cos(30^{\circ}) \cdot 2 = 220 \cdot \sqrt{3} \approx 380 \text{ [V]}$ .

#### **L¨osung zu Aufgabe [12.23](#page-8-1)** ex-trigo-repe

a) Schätzung mit dem TR überprüfen.

- b) Siehe a).
- c) Erste Gleichung ist falsch (könnte mit einem negativen Vorzeichen auf einer Seite korrigiert werden). Zweite Gleichung ist richtig (die Phase vom cos ist 90°. Die dritte ist falsch, die Steigung ändert das Vorzeichen, wenn man an der *x*-Achse spiegelt. Die vierte ist somit richtig.
- d) Wenn *l* die Länge (in Metern) ist (Hypotenuse), dann gilt sin(3.5°) =  $\frac{0.5}{l}$  und damit  $l = \frac{0.5}{\sin(3.5^\circ)} \approx 8.190$ . Die Rampe müsste also mindestens knapp 8.2 m lang sein.
- e) Der (kleinere der beiden) Schnittwinkel ist doppelt so gross wie der kleinere Winkel im rechtwinkligen Dreieck, das aus einer der Diagonlen und den beiden Rechtecksseiten gebildet wird. Also  $\alpha = 2 \arctan \left( \frac{1}{2} \right) \approx$ 53*.*13◦ .
- f) Der Winkel  $\alpha$  ist entweder  $arctan(2) \approx 63.43^{\circ}$  oder  $arctan(2) + 180^{\circ} \approx 243.43^{\circ}$  (oder einer dieser beiden Winkel plus ein ganzzahliges Vielfaches von 360°). Daraus ergeben sich die ungefähren Sinus- und Cosinuswerte von entweder 0*.*8944 und 0*.*4472 oder −0*.*8944 und −0*.*4472. Als alternativen Lösungsweg könnte man auch mit zwei Unbekannten  $y = \sin(\alpha)$  und  $x = \cos(\alpha)$  folgendes System lösen:  $x^2 + y^2 = 1$  und  $\frac{y}{x} = 2$  und als exakte Lösungen  $y = \frac{2}{\sqrt{2}}$  $\frac{1}{5}$  und  $x = \frac{1}{\sqrt{2}}$  $\frac{1}{5}$  oder  $y = -\frac{2}{\sqrt{3}}$  $\frac{2}{5}$  und  $x = -\frac{1}{\sqrt{2}}$ <del>.</del><br>5
- g) Machen Sie eine gute Skizze und stellen Sie fest, dass sich die beiden Diagonalen rechtwinklig schneiden (denn zwei gegenüberliegende Ecken müssen auf der Mittelsenkrechten der anderen beiden Ecken liegen). Damit ergibt sich die andere Diagonale mit Hilfe des Satzes von Pythagoras:  $f = 2\sqrt{s^2 - \left(\frac{e}{2}\right)^2} \approx 13.23$ . Fur den einen Winkel ¨ *α* betrachtet man ein rechtwinkliges Dreieck, das aus einer Seite und zwei halben Diagonalen gebildet wird. Dort gilt:  $\cos\left(\frac{\alpha}{2}\right) = \frac{\frac{e}{2}}{s}$  und damit  $\frac{\alpha}{2} = \arccos\left(\frac{\frac{e}{2}}{s}\right) \approx 41.41^\circ$ . Damit ist  $\alpha \approx 82.82$ . Daraus ergibt sich  $\beta = 180^\circ - \alpha \approx 97.18^\circ$ .
- h) (Egal, welche der vier Raumdiagonalen und welche der sechs Flächen man nimmt, es kommt aus Symmetriegründen stets derselbe Winkel heraus.)

Sei *s* die Seitenlänge unseres Würfels und  $\varepsilon$  der gesuchte Winkel. Im Würfel kann ein rechtwinkliges «Stützdreieck» gezeichnet werden mit der Raumdiagonalen als Hypotenuse, einer Flächendiagonalen (der «Stutzareleck» gezeichnet werden mit der Kaumdiagonalen als Hypotenuse, einer Flachendiagonalen (der<br>Länge √2 · *s*) als langer Kathete und einer Würfelseite (der Länge *s*) als kurzer Kathete. Damit gilt  $\tan(\varepsilon) = \frac{s}{\sqrt{2} \cdot s} = \frac{1}{\sqrt{2}}$  $\frac{1}{2}$ . Und somit ist  $\varepsilon = \arctan\left(\frac{1}{\sqrt{2}}\right)$  $\left( \frac{\overline{2}}{2} \right) \approx 35.26^{\circ}.$ 

i) Gesucht ist der Winkel δ. Dazu wird erst der Winkel  $\angle MSGS$  berechnet, für welchen zuerst  $56$ *σ* = ∠*SG S M* (sigma, griechisches «s») berechnet wird. Es gilt tan $(\sigma)$  =  $\frac{y}{36000+3670-x}$ . Wobei ς  $y = \sin(47.5^{\circ}) \cdot 6370 \text{ und } x = \cos(47.5^{\circ}) \cdot 6370.$  Daraus  $47.5^\circ$ S ergibt sich  $\sigma = \arctan\left(\frac{y}{36000+3670-x}\right) \approx 7.564^{\circ}$ .  $\overline{\mathbf{x}}$  $36000$ M Damit ist ∠*M SG S* =  $180^{\circ} - 47.5^{\circ} - \sigma^2 \approx 124.936^{\circ}$ . Und somit ist  $\delta = \angle MSGS - 90^{\circ} \approx 34.936^{\circ}$ .

#### **L¨osung zu Aufgabe [12.24](#page-9-0)** ex-trigo-repe-plus

- <span id="page-18-0"></span>Amplitude: 2, Phase  $45^{\circ}$ , Frequenz  $\frac{1}{2}$ . Nulldurchgänge bei  $-\frac{1}{4}$ ,  $\frac{3}{4}$ ,  $\frac{7}{4}$  etc., Maxima bei  $\frac{1}{4}$ ,  $\frac{9}{4}$  etc., Minima bei  $-\frac{3}{4}, \frac{5}{4}$ , etc. a)
- b) (1) Verschiebung nach links um «90°», d.h. um eine Viertelperiode (Periode ist die Zeit für eine Schwingung, d.h. der Kehrwert der Frequenz). (2) Der Graph wird mit Faktor  $\frac{1}{2}$  zur *x*-Achse hin gestreckt. (3) Der Graph mit Faktor  $\frac{1}{2}$  zur *y*-Achse hin gestreckt.

Die Amplitude ist 42.5°, die Frequenz  $\frac{1}{24}$  (Zeit in Stunden gemessen). Die Schwingung schwingt um den Durchschnitt  $(65° - 20°)/2 = 22.5°$ . Das Minimum wird zwischen den Zeiten 21:17 Uhr ≈ −2.716 h und 5:26 Uhr ≈ 5*.*433 h, also zum Zeitpunkt genau in der Mitte dazwischen um ≈ 1*.*358 ≈ 1:21 Uhr erreicht. D.h. bezüglich der Kreisbewegung der Schwingung wird der Winkel −90° (Minimum) für  $t \approx 1.358$  erreicht. Damit erhält man eine Gleichung für die Phase  $\varphi$ : c)

$$
1.358 \cdot \frac{1}{24} \cdot 360^{\circ} + \varphi = -90^{\circ} \qquad \Leftrightarrow \qquad \varphi \approx -110.4^{\circ}
$$

Damit erhält man die Funktionsgleichung

$$
f(t) = 42.5^{\circ} \cdot \sin\left(-110.4^{\circ} + t \cdot \frac{1}{24} \cdot 360^{\circ}\right) + 22.5^{\circ}
$$

Setzt man die Zeiten von Sonnenauf- und Untergang ein, erhält man knapp 2° (anstatt 0°, was zeigt, dass diese Funktion nur eine Näherung ist. Wobei anzumerken ist, dass der Sonnenhöchst- und Tiefststand nur abgeschätzt sind und der grösste Teil des Fehlers wohl daher stammt). Für  $t = 9.917$  (9:55 Uhr) liefert die Funktion 48*.*87◦ .

Amplitude 0.05, Frequenz 1, Phase 0◦ . Angaben in m und s. Daraus: d)

$$
f(t) = 0.05 \cdot \sin(t \cdot 360^\circ)
$$

Die entsprechende Kreisbewegung erfolgt auf einem Kreis mit Radius 0.05 m mit einer Umdrehung pro Sekunde. D.h. es wird pro Sekunde eine Strecke gleich dem Umfang von  $2 \cdot 0.05 \cdot \pi \approx 0.3142$  zurückgelegt. Diese Geschwindigkeit stimmt der Geschwindigkeit des Pendels im tiefsten Punkt uberrein. Also 31.42 ¨ cm/s.